## MARK SCHEME for the May/June 2014 series

## 0417 INFORMATION AND COMMUNICATION **TECHNOLOGY**

0417/32 Paper 3 (Practical Test B), maximum raw mark 80

This mark scheme is published as an aid to teachers and candidates, to indicate the requirements of the examination. It shows the basis on which Examiners were instructed to award marks. It does not indicate the details of the discussions that took place at an Examiners' meeting before marking began, which would have considered the acceptability of alternative answers.

Mark schemes should be read in conjunction with the question paper and the Principal Examiner Report for Teachers.

Cambridge will not enter into discussions about these mark schemes.

Cambridge is publishing the mark schemes for the May/June 2014 series for most IGCSE, GCE Advanced Level and Advanced Subsidiary Level components and some Ordinary Level components.

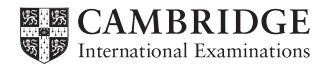

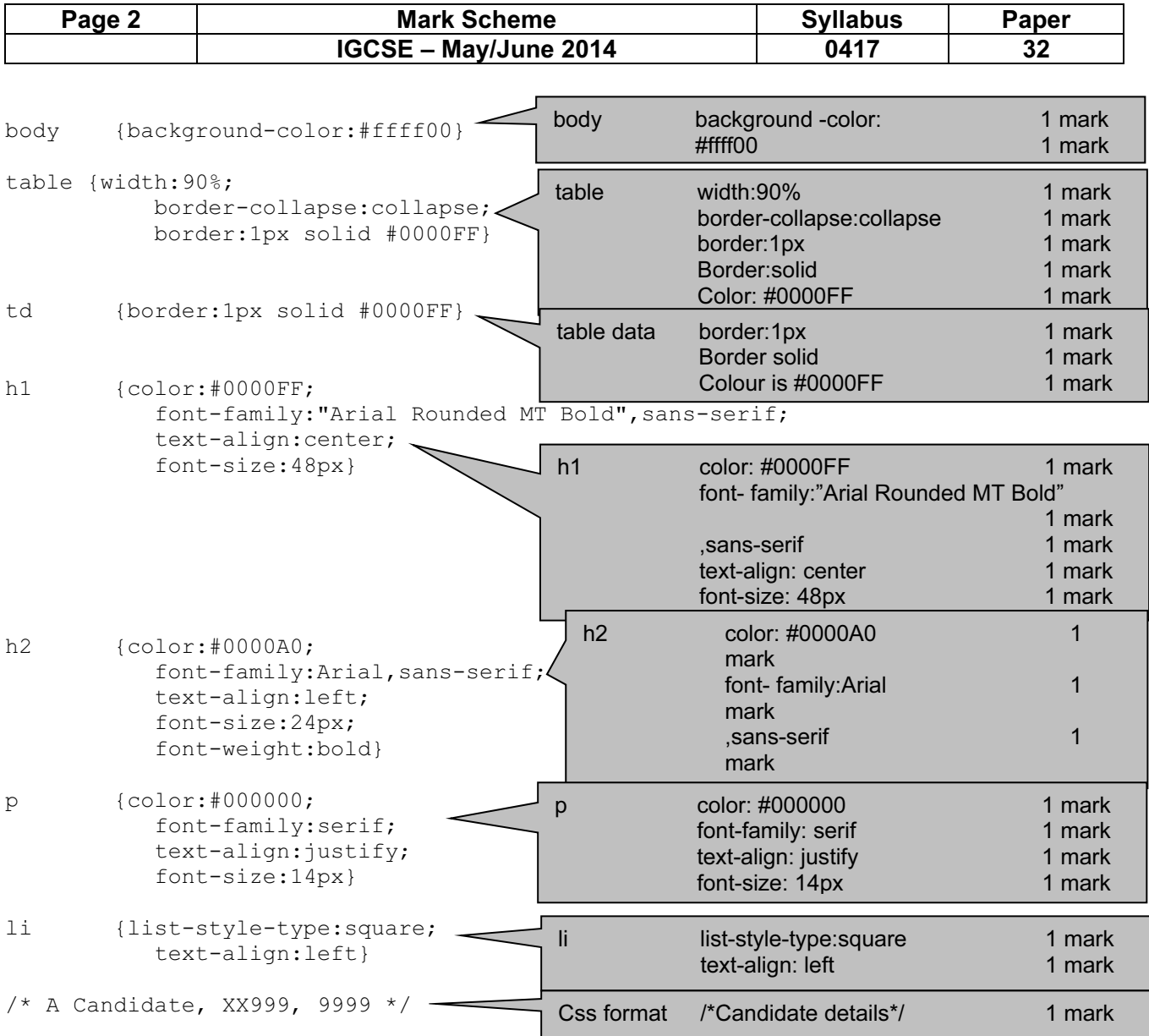

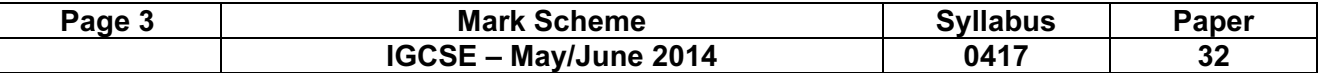

Candidate name Centre number Candidate number

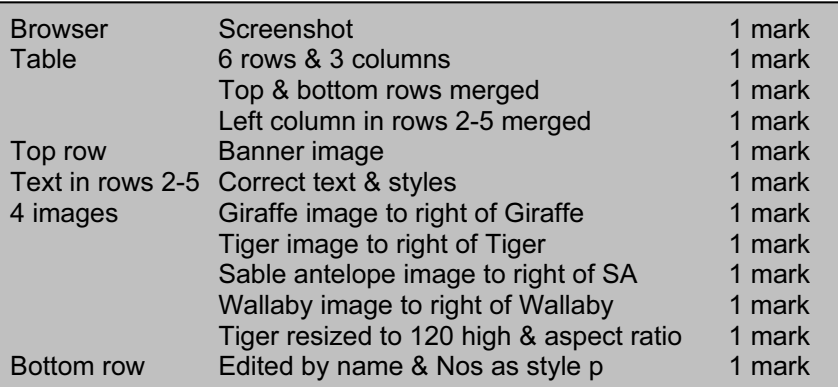

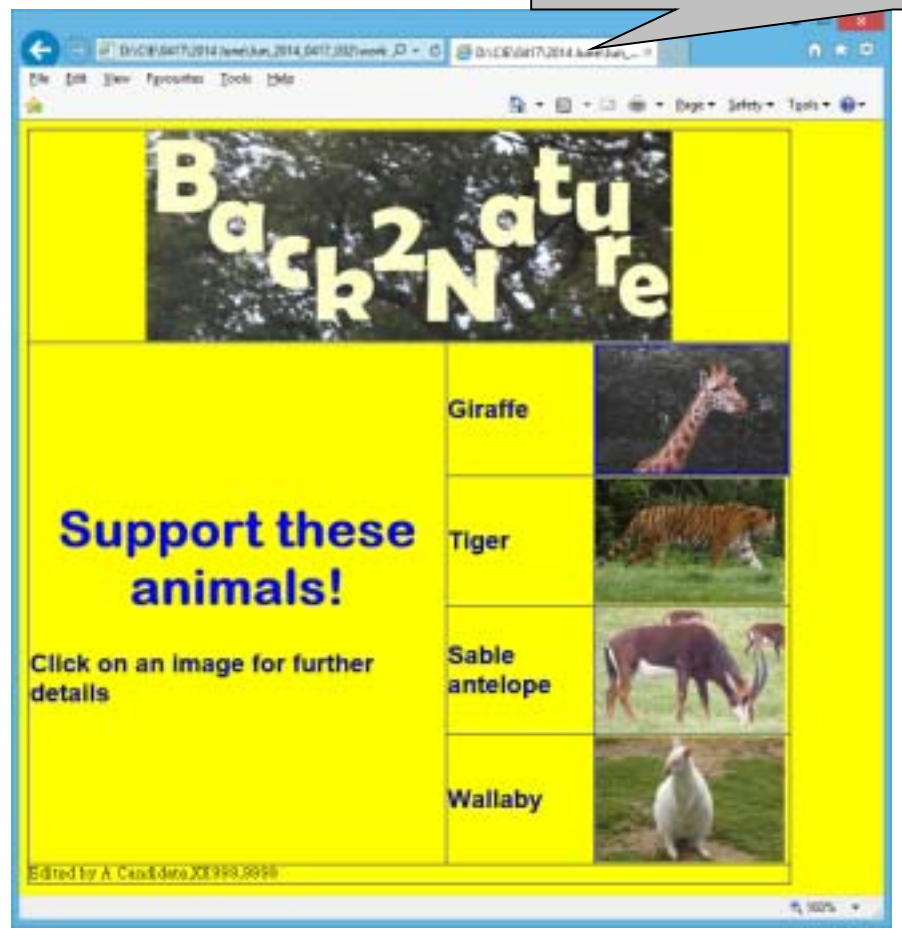

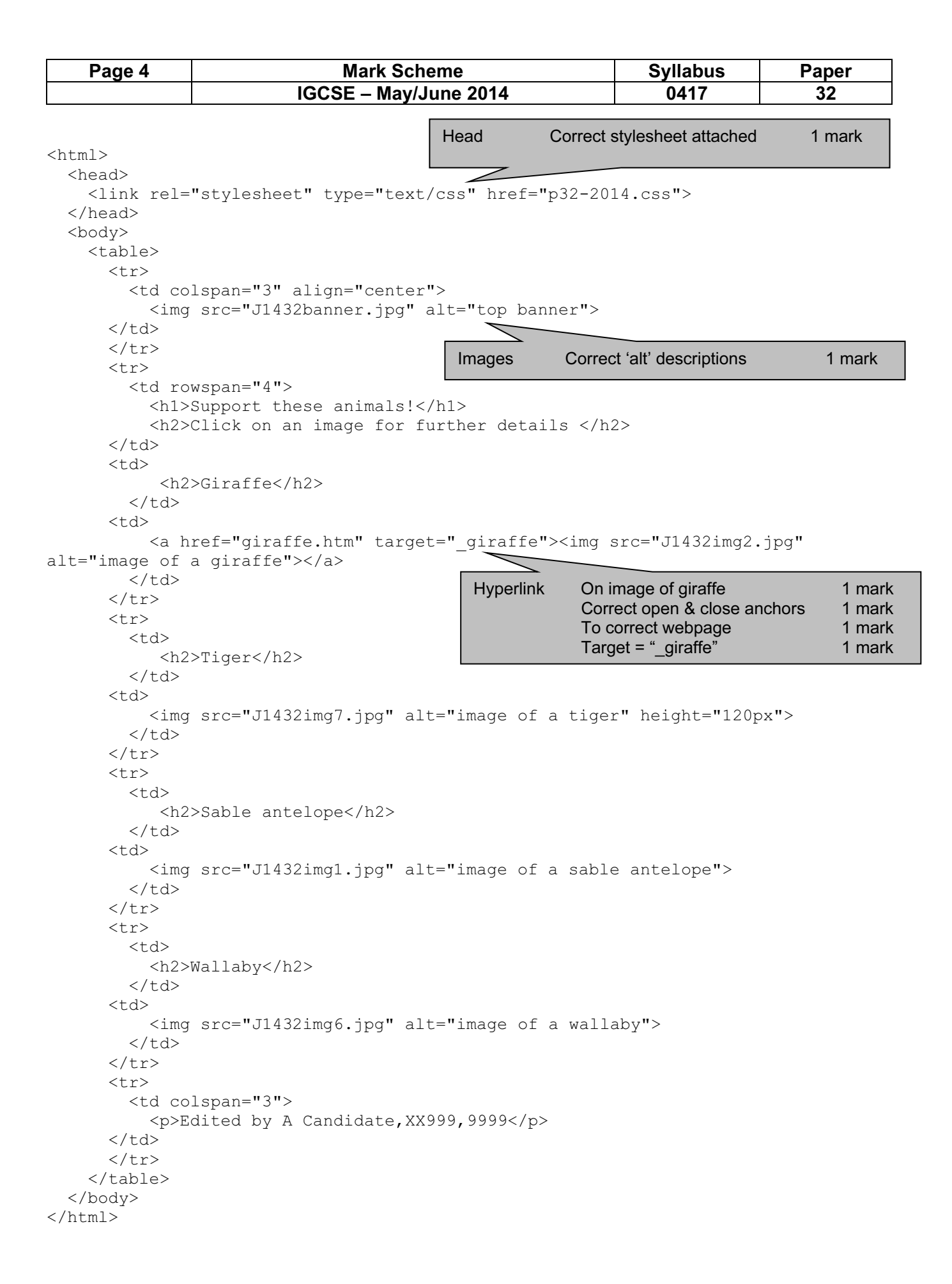

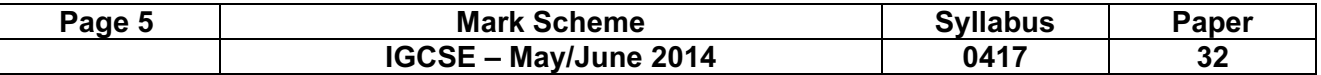

Candidate name Centre number Candidate number

 $\mathsf{l}$ 

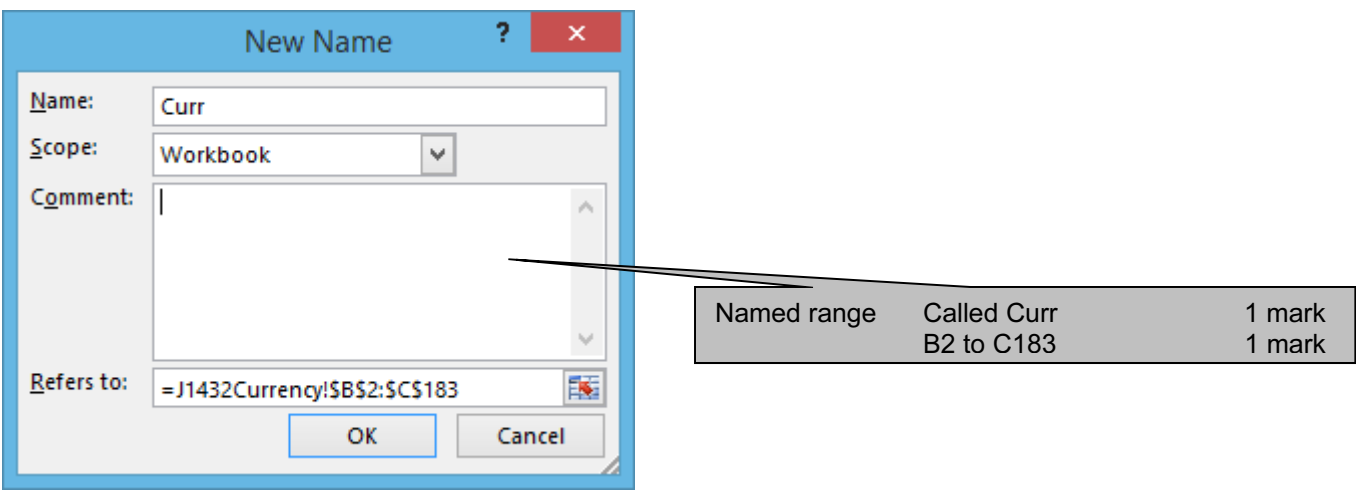

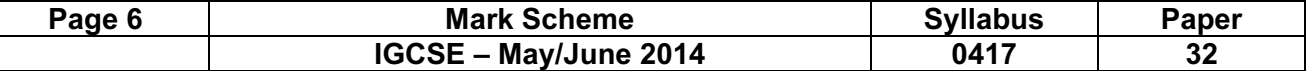

## E:\2014 June\Jun\_2014\_0417\_032\worked\Worked\_Currency

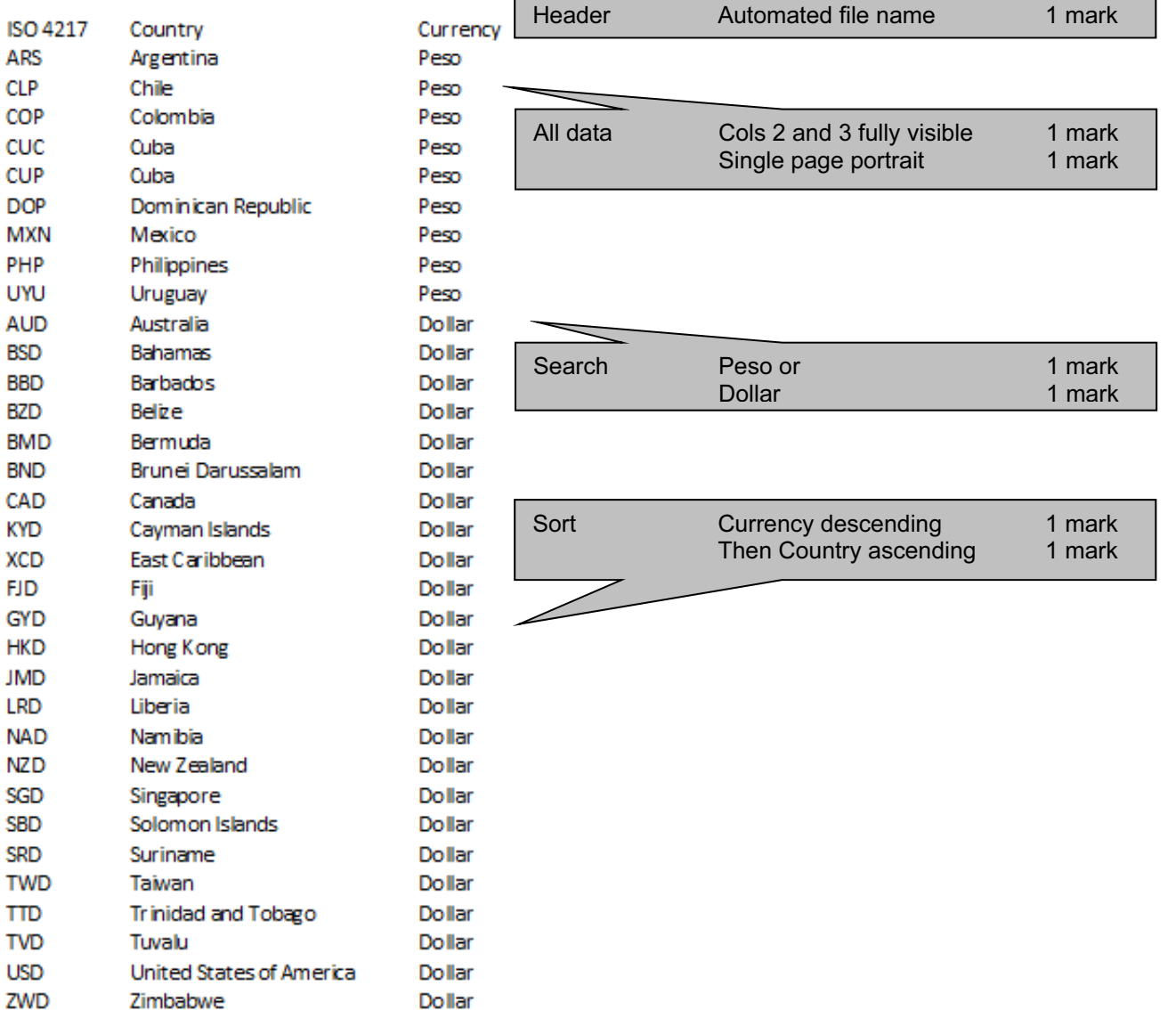

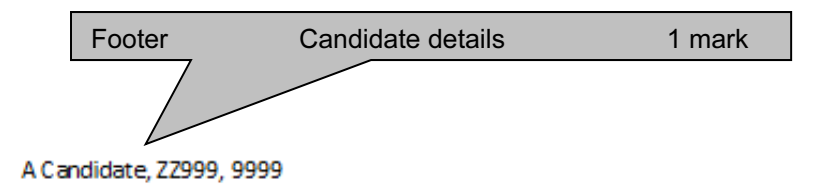

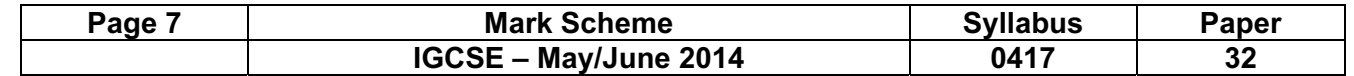

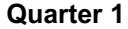

and the state of the state of

Candidate name Centre Number Candidate number **Last edited on** date at time

the contract of the contract of the

 $\overline{\phantom{0}}$ 

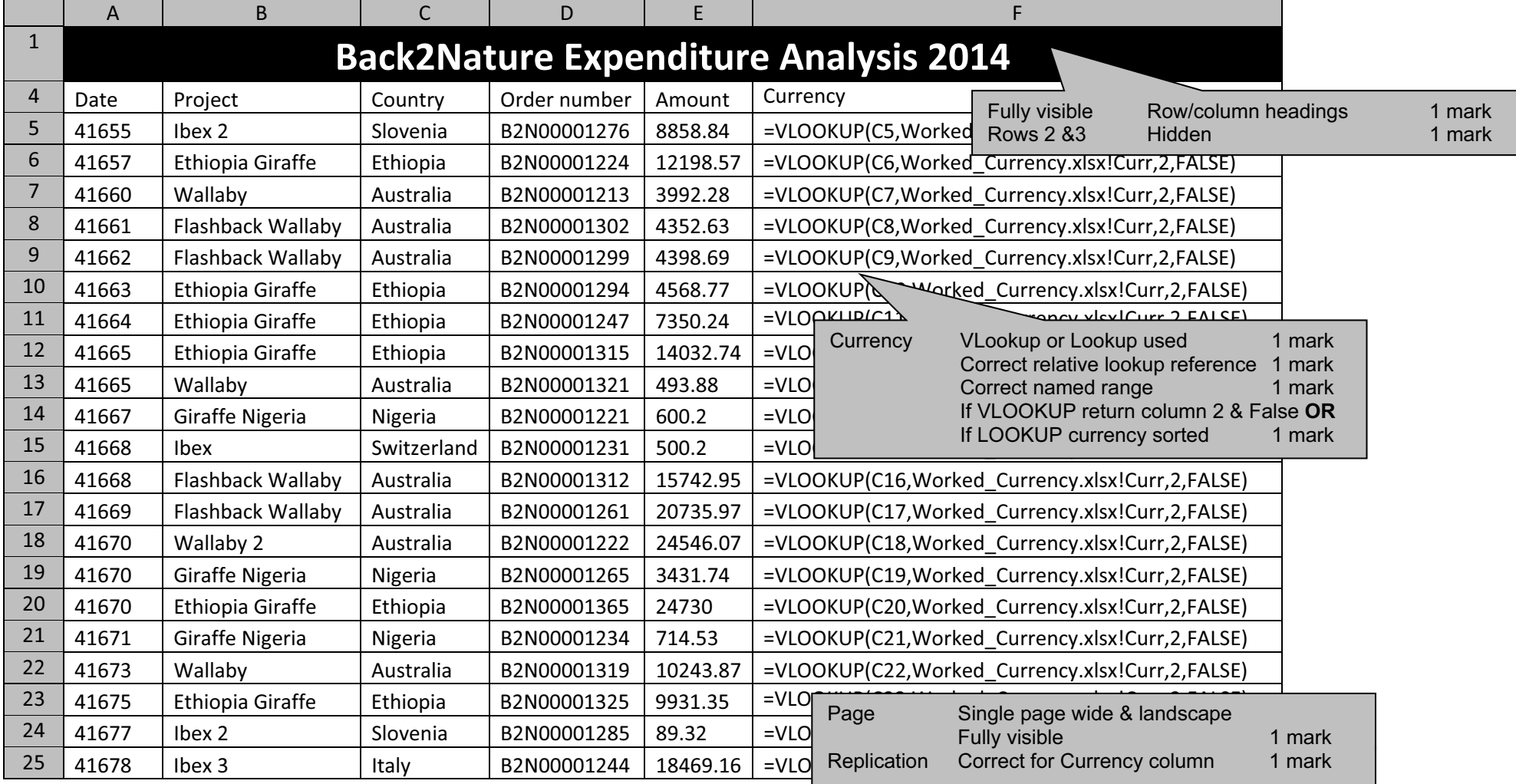

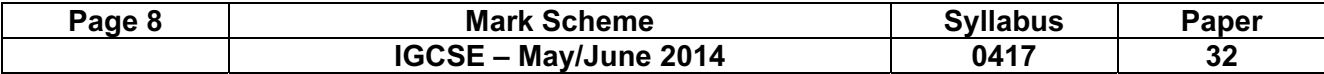

**Quarter 1** Candidate name Centre Number Candidate number Candidate number Last edited on date at time

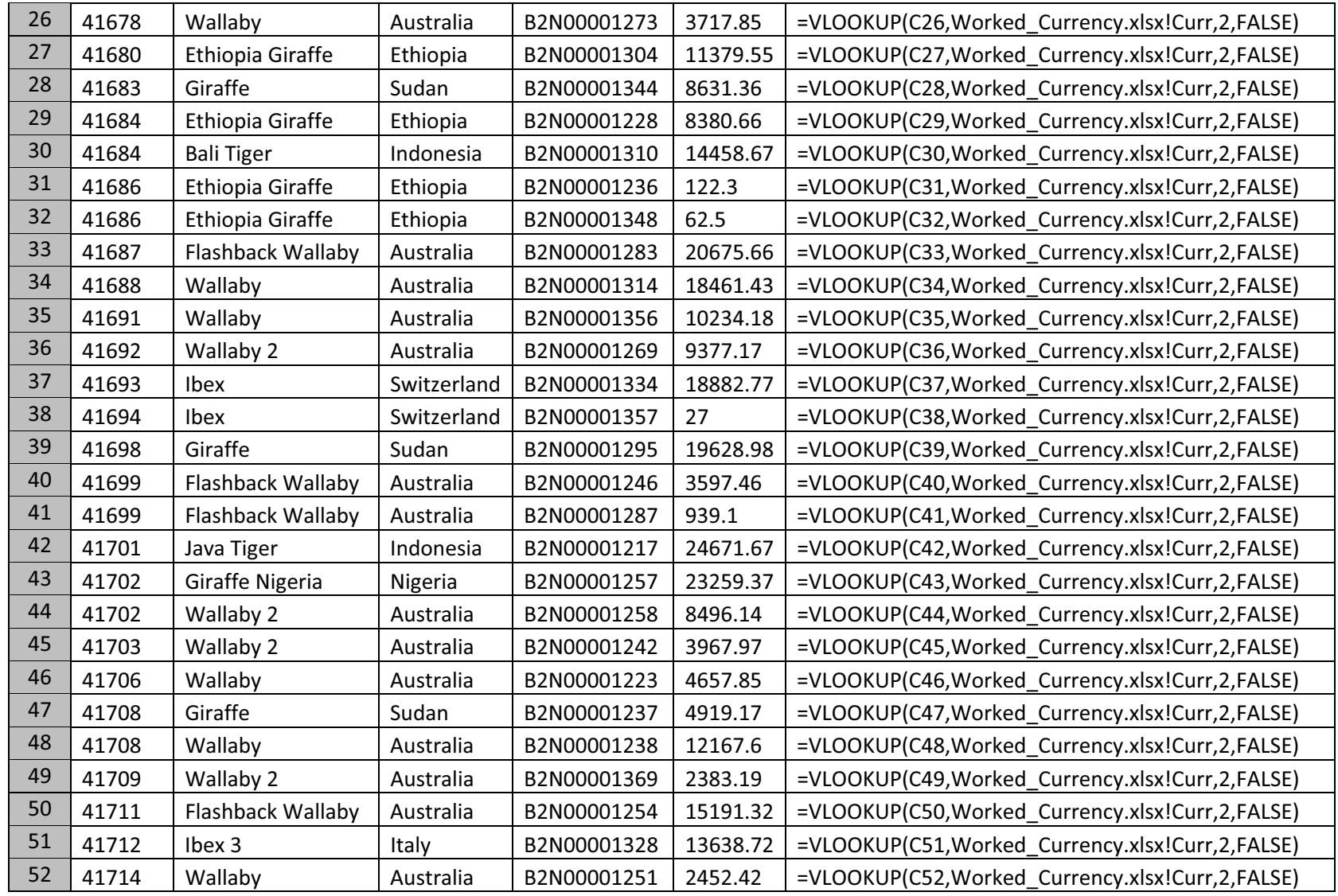

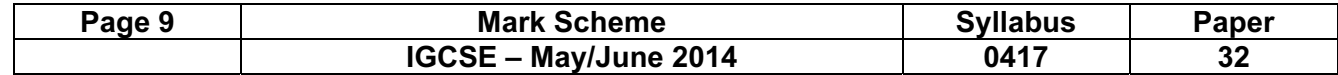

**Quarter 1** Candidate name Centre Number Candidate number Candidate number Last edited on date at time

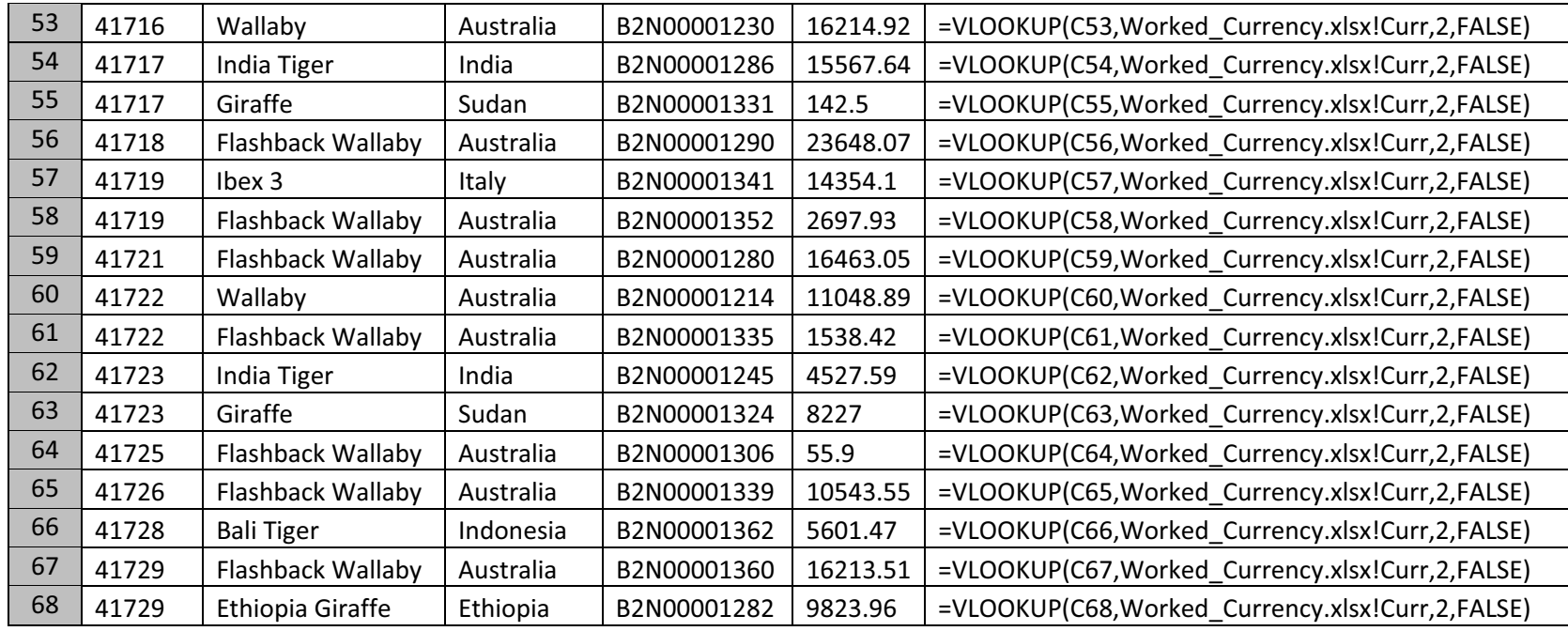

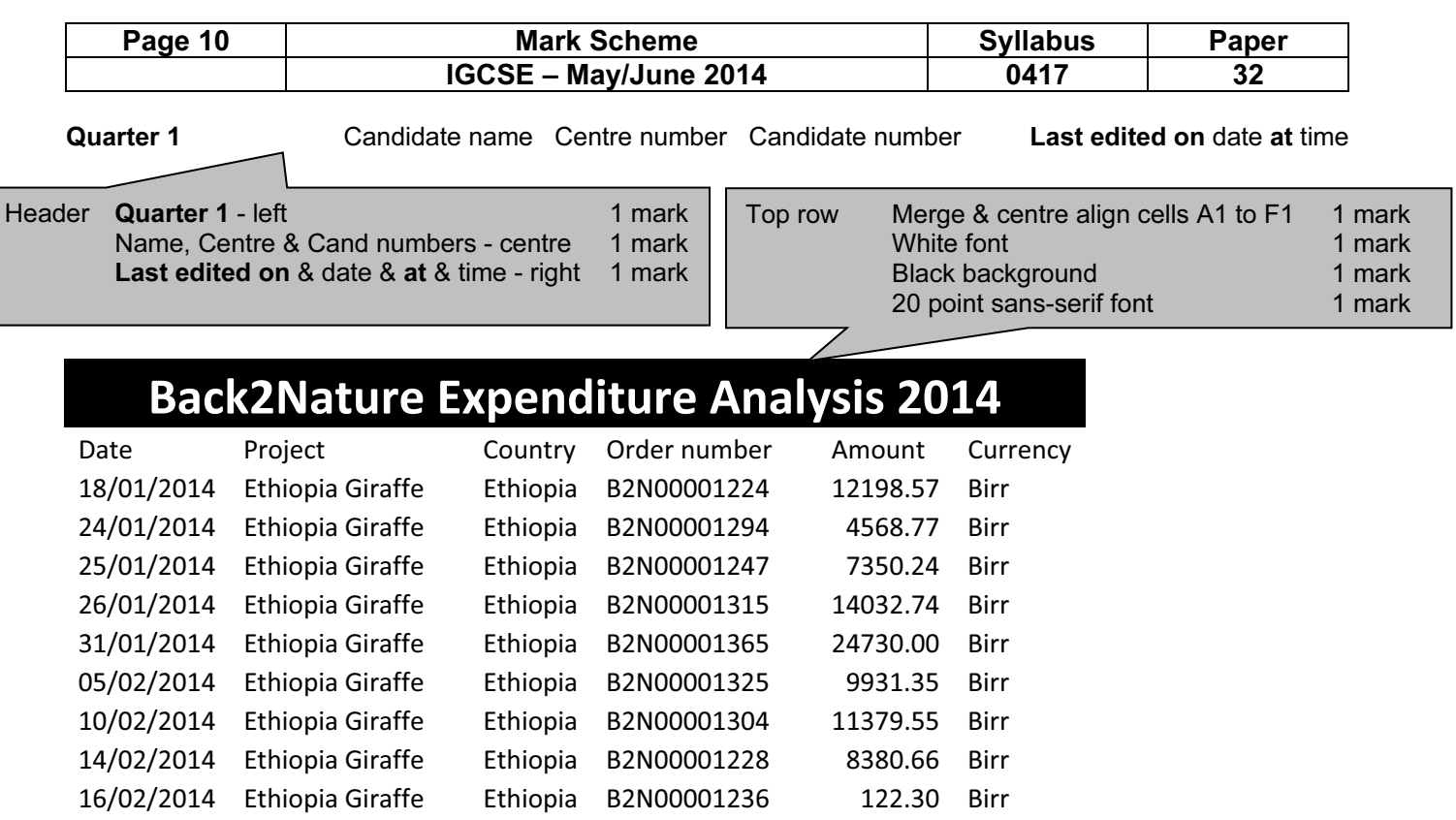

16/02/2014 Ethiopia Giraffe Ethiopia B2N00001348 62.50 Birr 31/03/2014 Ethiopia Giraffe Ethiopia B2N00001282 9823.96 Birr 28/01/2014 Giraffe Nigeria Nigeria B2N00001221 600.20 Naira 31/01/2014 Giraffe Nigeria Nigeria B2N00001265 3431.74 Naira 01/02/2014 Giraffe Nigeria Nigeria B2N00001234 714.53 Naira 04/03/2014 Giraffe Nigeria Nigeria B2N00001257 23259.37 Naira 13/02/2014 Giraffe Sudan B2N00001344 8631.36 Pound 28/02/2014 Giraffe Sudan B2N00001295 19628.98 Pound 10/03/2014 Giraffe Sudan B2N00001237 4919.17 Pound 19/03/2014 Giraffe Sudan B2N00001331 142.50 Pound 25/03/2014 Giraffe Sudan B2N00001324 8227.00 Pound

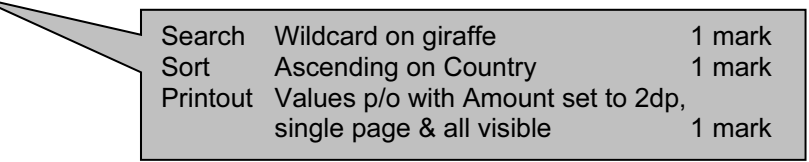

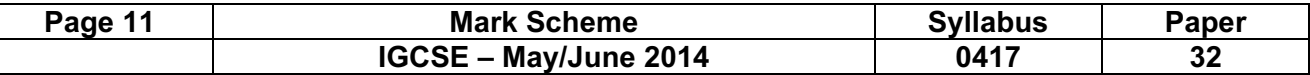

Candidate name Centre number Candidate number

## Back2Nature Expenditure Analysis 2014

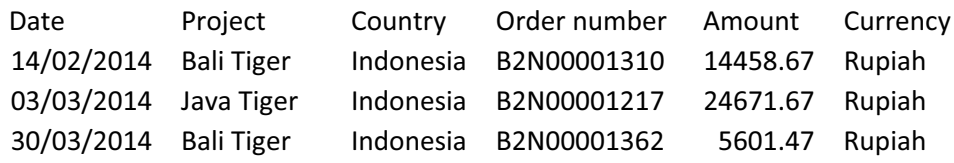

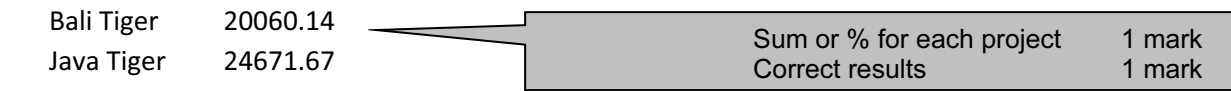

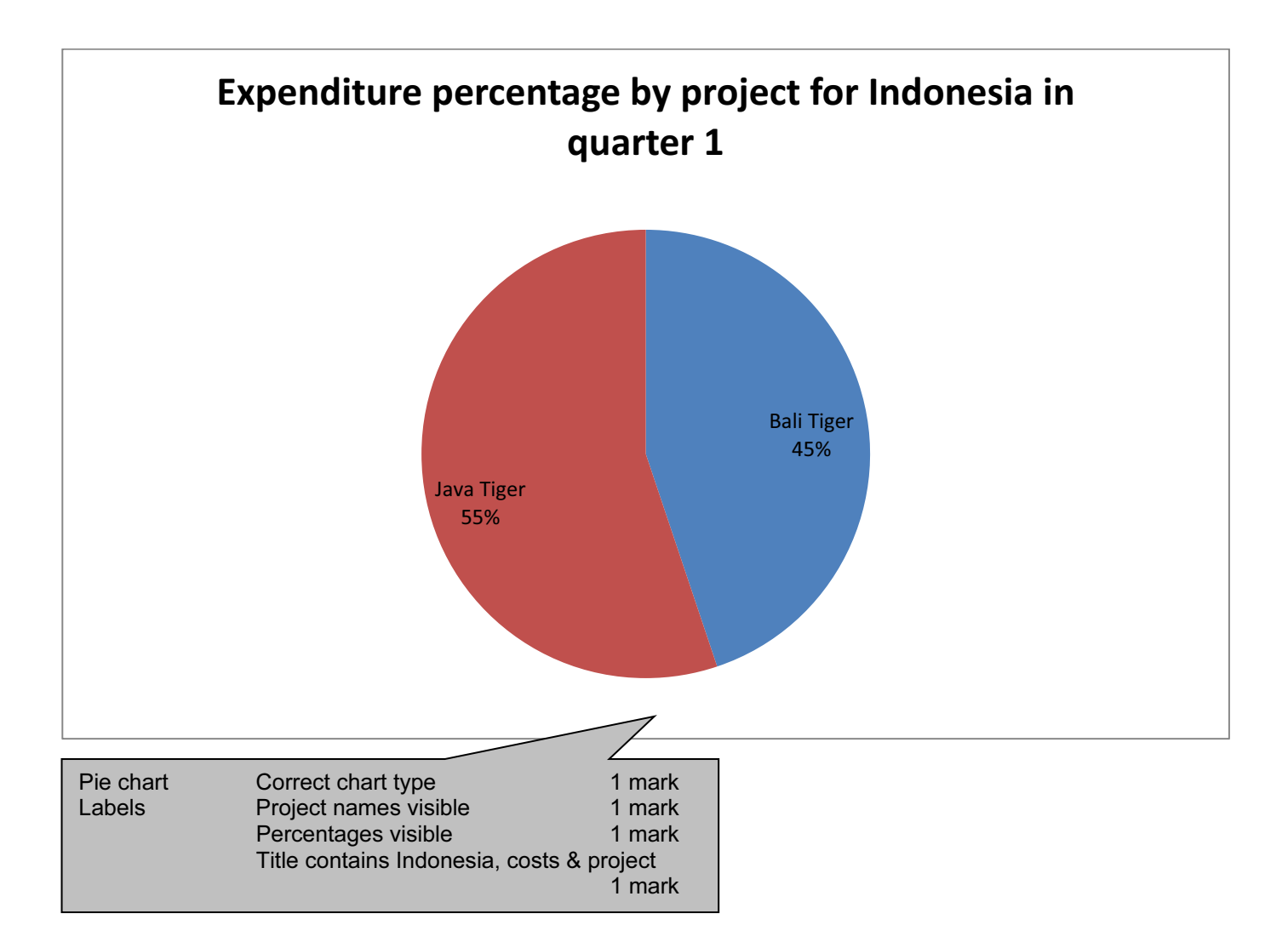